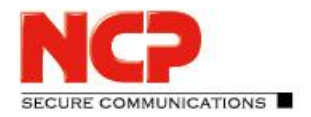

**Service Release: 3.20 r43098 Datum: März 2019**

#### Voraussetzungen

#### **Apple macOS Betriebssysteme:**

Folgende Apple macOS Betriebssysteme werden mit dieser Version unterstützt:

- macOS Mojave 10.14
- macOS High Sierra 10.13
- macOS Sierra 10.12

#### Voraussetzungen für den Betrieb mit dem Secure Enterprise Management

Für ein zentrales Management der NCP Secure Enterprise Clients wird das NCP Secure Enterprise Management (SEM) der Version 4.05 vorausgesetzt. Folgende Plug-ins müssen installiert sein:

- Client Konfiguration Plug-in 11.20
- Lizenz Plug-in 11.11
- Firewall Plug-in 10.11

### **1. Neue Leistungsmerkmale und Erweiterungen**

#### IPv6-Unterstützung

Der Client unterstützt den Dual Stack-Betrieb. Hierfür kann in der Konfiguration IPv4 only, IPv6 only oder beides ausgewählt werden. Des Weiteren kann die Split Tunneling-Konfiguration für beide Protokolle individuell erfolgen.

#### Dark Mode-Unterstützung

Die Client GUI unterstützt den mit macOS Mojave eingeführten Dark Mode.

#### Custom Branding Option

Mit der Custom Branding Option erhält der Anwender die Möglichkeit den Client mit einer unter der Client-GUI befindlichen Grafik zu individualisieren. Diese Grafik kann beispielsweise das Firmenlogo des Anwenders enthalten. Zur Nutzung dieser Funktionalität ist die Datei ProjektLogo.ini innerhalb des Verzeichnisses /Library/Application Support/NCP/Secure Client/ zu konfigurieren.

# **2. Verbesserungen / Fehlerbehebungen**

#### Anpassung der Deinstallationsroutine an macOS Mojave

Bei der Deinstallation wurde vom Benutzer ggf. die Erlaubnis zum Zugriff auf das Adressbuch, Kalender und Fotos erfragt. Wenngleich die Deinstallationsroutine nie auf die genannten Daten

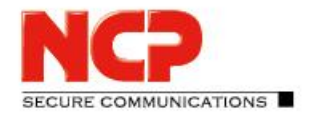

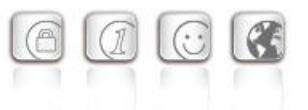

zugegriffen hat, so wurde dieses Verhalten nun behoben. Ebenso wird das Applikationsicon nach der Deinstallation korrekt aus dem Dock entfernt.

#### FND-Erkennung

Nach dem Hochfahren des Rechners wurde ein bereits verbundenes FND-Netzwerk nicht erkannt. Erst nach einem Ziehen und Stecken des LAN-Kabels wurde ein Friendly Net korrekt erkannt. Dieser Fehler ist behoben.

#### Falsche Zugriffsrechte auf Log-Dateien

Nach einem Betriebssystemupdate war unter bestimmten Umständen die Funktion des VPN Clients gestört. Es kam eine Fehlermeldung "Open log files failed". Diese Fehlersituation wird mit dieser Clientversion erkannt und die nötigen Dateirechte werden automatisch beim Start des Clients korrekt gesetzt.

#### Verwendung eines Computer-Zertifikates

Wurde ein Computerzertifikat im macOS Schlüsselbund verwendet und zugleich RSA-PSS Padding verwendet, so konnte keine Verbindung aufgebaut werden. Dieser Fehler ist behoben.

Erweiterung der Split Tunneling Konfiguration für mehrere DNS Suffixe

Verbesserungen in der Client GUI

### **3. Bekannte Einschränkungen**

Keine.

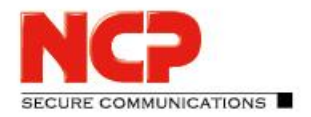

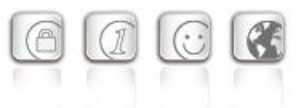

**Service Release: 3.10 r40218 Datum: Juli 2018**

#### Voraussetzungen

#### **Apple OS X Betriebssysteme:**

Folgende Apple macOS Betriebssysteme werden mit dieser Version unterstützt:

- macOS High Sierra 10.13
- macOS Sierra 10.12
- OS X El Capitan 10.11
- OS X Yosemite 10.10

#### Voraussetzungen für den Betrieb mit dem Secure Enterprise Management

Für ein zentrales Management der NCP Secure Enterprise Clients wird das NCP Secure Enterprise Management (SEM) der Version 4.05 vorausgesetzt. Folgende Plug-ins müssen installiert sein:

- Client Konfiguration Plug-in 11.11
- Lizenz Plug-in 11.11
- Firewall Plug-in 10.11

### **1. Neue Leistungsmerkmale und Erweiterungen**

#### Biometrische Authentisierung (Fingerabdruckerkennung) vor VPN-

#### Verbindungsaufbau

Zur Absicherung vor einem VPN-Verbindungsaufbau durch nicht autorisierte Dritte wurde im NCP Secure Client eine optionale biometrische Authentisierung vor der VPN-Einwahl integriert. Die Konfiguration dieser Option befindet sich unter "Profile ...  $\Rightarrow$  ,Profilauswahl'  $\Rightarrow$  Authentisierung vor VPN <sup> $\Rightarrow$ </sup> Fingerabdrucksensor / biometrische Authentisierung". Bei gesetzter Option erfolgt direkt nach dem Klick auf den Verbinden-Button in der Client-GUI die Aufforderung zur Benutzerauthentisierung. Der VPN-Verbindungsaufbau wird daraufhin erst nach positiver Authentisierung gestartet.

Voraussetzung für die biometrische Authentisierung ist macOS Sierra 10.12.1 oder neuer. Sofern keine Apple-Hardware mit integriertem Fingerabdrucksensor verwendet wird, wird bei aktivierter Option das Benutzerpasswort abgefragt. Auf älteren OS X-Systemen baut der NCP Secure Client bei aktivierter Authentisierungsoption keine VPN-Verbindung auf.

Bei konfiguriertem Verbindungsmodus "automatisch" ist die Benutzerauthentisierung im Falle des automatischen VPN-Tunnelaufbaus nicht nötig.

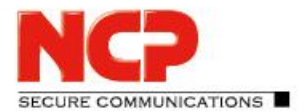

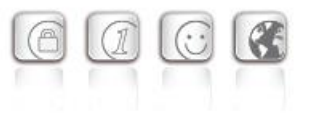

# **2. Verbesserungen / Fehlerbehebungen**

#### OTP-Funktionalität

Die Dialogbox zur Eingabe des OTP-Passcodes wurde nicht angezeigt. Dieser Fehler wurde behoben.

#### Konfigurationssperren des zentralen Managements teilweise nicht übernommen

Wurden im NCP Secure Enterprise Management Konfigurationssperren gesetzt wurden diese für IKEund IPsec-Richtlinien sowie den Menüpunkt Zertifikate nicht übernommen. Dieser Fehler wurde behoben.

#### Zertifikats-Fingerprint

In der Zertifikatsansicht wurde der Fingerprint eines Zertifikates nicht angezeigt. Ein Abgleich des Fingerprints zur Überprüfung eines Zertifikates konnte nicht stattfinden. Dieser Fehler wurde behoben.

### **3. Bekannte Einschränkungen**

#### Unter Mac OSX 10.10 kann der FIPS-Modus nicht eingeschaltet werden.

### Nach einem Neustart des Systems wird der NCP FND-Server nicht automatisch erkannt. Workaround: Einmaliges Ziehen und Stecken des LAN-Kabels

#### NCP Demo-Benutzerzertifikate

Die "NCP Demo-Benutzerzertifikate", die mit bisherigen Client-Versionen installiert wurden, verlieren ihre Gültigkeit am 9. Oktober 2018. Damit werden existierende Test-Profile, z.B. zum NCP Demo-Server "vpntest.ncp-e.com", ab diesem Zeitpunkt nicht mehr funktionieren. Ab dieser Clientversion steht bei Neuinstallationen die automatische Einrichtung dieser Test-Profile mit Zertifikat nicht mehr zur Verfügung. Es existiert ausschließlich die Möglichkeit, Test-Profile mit der VPN Konfiguration "Pre-shared key" zu erstellen.

Neue Zertifikate mit verlängerter Gültigkeit befinden sich nach der Installation im Unterverzeichnis *certs*. Bisher waren sie immer direkt im Installationsverzeichnis abgelegt.

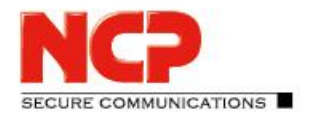

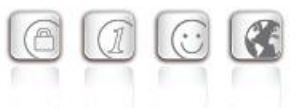

**Service Release: 3.00 r38902 Datum: März 2018**

#### Voraussetzungen

#### **Apple OS X Betriebssysteme:**

Folgende Apple macOS Betriebssysteme werden mit dieser Version unterstützt:

- macOS High Sierra 10.13
- macOS Sierra 10.12
- OS X El Capitan 10.11
- OS X Yosemite 10.10

#### Voraussetzungen für den Betrieb mit dem Secure Enterprise Management

Für ein zentrales Management der NCP Secure Enterprise Clients wird das NCP Secure Enterprise Management (SEM) der Version 4.05 vorausgesetzt. Folgende Plug-ins müssen installiert sein:

- Client Konfiguration Plug-in 11.00 r38661
- Lizenz Plug-in 11.00 r38661
- Firewall Plug-in 10.11

### **1. Neue Leistungsmerkmale und Erweiterungen**

Keine

# **2. Verbesserungen / Fehlerbehebungen**

#### Anzahl der Netzwerkadapter als Starthindernis

Bei einer hohen Anzahl im System aktiver Netzwerkadapter konnte es dazu kommen, dass der Start des Clients fehlschlug. Sie erhielten in dem Fall die Meldung, dass die VPN-Dienste nicht gestartet werden konnten. Der Umgang mit vielen Netzwerkadaptern wurde optimiert, so dass sie kein Hindernis mehr für den Start der VPN-Dienste sind.

### **3. Bekannte Einschränkungen**

Unter Mac OSX 10.10 kann der FIPS-Modus nicht eingeschaltet werden.

Nach einem Neustart des Systems wird der NCP FND-Server\* nicht automatisch erkannt. Workaround: einmaliges Ziehen und Stecken des LAN-Kabels

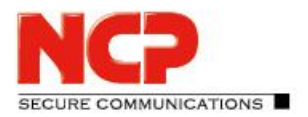

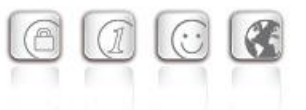

**Major Release: 3.00 r38707 Datum: Februar 2018**

#### Voraussetzungen

#### **Apple OS X Betriebssysteme:**

Folgende Apple macOS Betriebssysteme werden mit dieser Version unterstützt:

- macOS High Sierra 10.13
- macOS Sierra 10.12
- OS X El Capitan 10.11
- OS X Yosemite 10.10

#### Voraussetzungen für den Betrieb mit dem Secure Enterprise Management

Für ein zentrales Management der NCP Secure Enterprise Clients wird das NCP Secure Enterprise Management (SEM) der Version 4.05 vorausgesetzt. Folgende Plug-ins müssen installiert sein:

- Client Konfiguration Plug-in 11.00 r38661
- Lizenz Plug-in 11.00 r38661
- Firewall Plug-in 10.11

# **1. Neue Leistungsmerkmale und Erweiterungen**

#### Neue Funktionalität für den Software-Rollout des NCP Secure Enterprise Clients

NCP stellt die Installationsroutine des NCP Secure Enterprise macOS Clients innerhalb einer DMG-Datei zur Verfügung. Mit den bisherigen Versionen konnte der Secure Client erst nach der Installation konfiguriert bzw. die Anbindung an das NCP Secure Enterprise Management vorbereitet werden. Ab dieser Freigabe ist es möglich die bereitgestellte DMG-Datei vor der Verteilung und Installation auf die Zielrechner mit einer Konfiguration und evtl. Zertifikaten auszustatten. Der installierte Secure Client ist dadurch sofort bereit für die Inbetriebnahme bzw. Initialisierung am NCP Secure Enterprise Management durch den Benutzer. Die Verteilung und Inbetriebnahme für mehrere Endgeräte wurde dadurch erheblich vereinfacht. Die Beschreibung dieses Vorganges entnehmen Sie bitte der mit der Software ausgelieferten Datei

Liesmich Installation Secure Enterprise macOS Client 3x.pdf.

#### Unterstützung von macOS High Sierra 10.13

Das Apple Betriebssystem macOS High Sierra 10.13 wird umfänglich unterstützt. Die Installation der Kernelextension muss in den Systemeinstellungen manuell "erlaubt" werden, damit der VPN-Dienst gestartet und eine Verbindung aufgebaut werden kann.

# NCP Secure Enterprise macOS Client

Release Notes

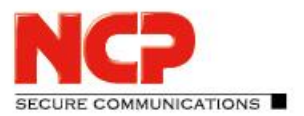

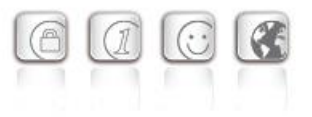

#### Modernisierung der grafischen Oberfläche des Clients

#### Unterstützung des FIPS-Modus

Der Client kann innerhalb der Installationsroutine optional FIPS-konform installiert werden.

#### IKEv2 und IKEv2 Redirect werden voll unterstützt

#### Neuer Firewall-Parameter

Unter den "Optionen" zu "Bekannte Netze" der Firewall-Konfiguration wurde der neue Parameter "VPN-Verbindungsaufbau im bekannten Netz nicht zugelassen" eingefügt. Ist diese Option eingeschaltet, so ist kein zusätzlicher VPN-Tunnelaufbau mehr möglich, wenn sich der Client bereits im bekannten Netz befindet.

# **2. Verbesserungen / Fehlerbehebungen**

Verbesserung der DPD-Funktionalität (Dead Peer Detection)

### **3. Bekannte Einschränkungen**

Unter Mac OSX 10.10 kann der FIPS-Modus nicht eingeschaltet werden.

Nach einem Neustart des Systems wird der NCP FND-Server\* nicht automatisch erkannt. Workaround: einmaliges Ziehen und Stecken des LAN-Kabels

# **4. Hinweise zum NCP Secure Enterprise macOS Client**

Weitere Informationen zum letzten Stand der Entwicklung der NCP-Produkte erhalten Sie auf der Website:

<https://www.ncp-e.com/de/service/download-vpn-client/versionsinformationen.html>

E-Mail[: support@ncp-e.com](mailto:support@ncp-e.com)

# NCP Secure Enterprise macOS Client

Release Notes

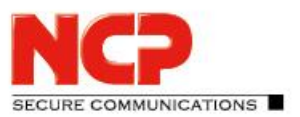

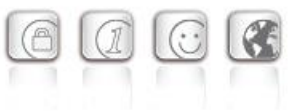

# **5. Leistungsmerkmale**

#### Betriebssysteme

Siehe Voraussetzungen auf Seite 1

#### Zentrale Verwaltung

Das NCP Secure Enterprise Management (SEM ab Version 2.05) bietet als "Single Point of Administration" alle Funktionalitäten und Automatismen für Rollout, Inbetriebnahme und den wirtschaftlichen Einsatz eines Secure Enterprise Clients.

Das Secure Enterprise Management (SEM ab Version 2.05) versorgt den Enterprise Client über die VPN-Verbindung oder LAN (im Firmennetz) automatisch mit

- Konfigurations-Updates
- Zertifikats-Updates
- Aktualisierungen des Update Clients

#### **Network Access Control**

Die Richtlinien für eine Endpoint Security (Endpoint Policy Enforcement) werden am Secure Enterprise Management (SEM) zentral erstellt. Entsprechend der erstellten Regeln erhält der Enterprise Client Zugang zum Firmennetz.

#### High Availability Services

Der NCP Secure Enterprise Client unterstützt die NCP HA Services, die nach dem Client Server-Prinzip arbeiten und in unterschiedlichen Betriebsmodi (Load Balancing- und Failsafe-Modus) eingesetzt werden können. Die VPN-Verbindung wird für den Anwender des Enterprise Clients im Hintergrund auch bei hohem Lastaufkommen oder einem Serverausfall ohne zeitliche Verzögerung sicher ins Firmennetz aufgebaut.

#### Security Features

Der Secure Enterprise Client unterstützt die Internet Society's Security Architecture für das Internet Protokoll (IPsec) und alle zugehörigen RFCs.

#### **Virtual Private Networking / RFC-konformes IPsec (Layer 3 Tunneling)**

- IPsec Tunnel Mode
- IPsec-Proposals werden über das IPsec-Gateway ausgehandelt (IKE, Phase 2)
- Kommunikation nur im Tunnel
- Message Transfer Unit (MTU) Size Fragmentation und Re-assembly

#### **Personal Firewall**

• Stateful Packet Inspection

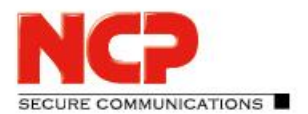

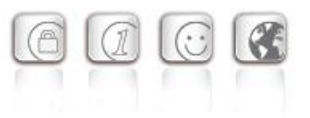

- IP-NAT (Network Address Translation)
- Friendly Net Detection (autom. Umschaltung der Firewall-Regeln bei Erkennung des Netzwerkes anhand des IP-Adressbereiches, der Mac-Adresse des DHCP-Servers oder des NCP FND-Servers\*
- Differenzierte Filterregeln bezüglich:
	- Protokolle, Ports und Adressen

#### **Verschlüsselung (Encryption)**

*Symmetrische Verfahren:*  AES-CBC 128, 192, 256 Bit; AES-CTR 128, 192, 256 Bit; AES-GCM 128, 256 Bit (nur IKEv2); Blowfish 128, 448 Bit; Triple-DES 112, 168 Bit;

*Dynamische Verfahren für den Schlüsselaustausch:*  RSA bis 4096 Bit; ECDSA bis 521 Bit, Seamless Rekeying (PFS); Hash Algorithmen: SHA, SHA-256, SHA-384, SHA-512, MD5; Diffie-Hellman-Gruppen: 1, 2, 5, 14-21, 25-30 (ab Gruppe 25: Brainpool-Kurven);

#### **VPN Path Finder**

NCP VPN Path Finder Technology: Fallback IPsec / HTTPS (Port 443) von IPsec wenn Port 500 bzw. UDP Encapsulation nicht möglich ist.

#### **FIPS Inside**

Der Secure Client integriert kryptografische Algorithmen nach FIPS-Standard. Das eingebettete Kryptografiemodul, das diese Algorithmen beinhaltet, ist nach FIPS 140-2 gemäß Implementation Guidance section G.5 guidelines zertifiziert (Zertifikat #1747).

Die FIPS-Kompatibilität ist immer gegeben, wenn einer der folgenden Algorithmen für Aufbau und Verschlüsselung der IPsec-Verbindung genutzt werden:

- Diffie Hellman Gruppe: Gruppe 2 oder höher (DH ab eine Länge von 1024 Bit)
- Hash Algorithmen: SHA1, SHA 256, SHA 384, oder SHA 512 Bit
- Verschlüsselungsalgorithmen: AES mit 128, 192 oder 256 Bit oder Triple DES

#### **Schlüsselaustauschverfahren**

IKEv1 (Aggressive Mode und Main Mode): Pre-shared key, RSA, XAUTH; IKEv2: Pre-shared key, RSA, EAP-MS CHAPv2, EAP-MD5, EAP-TLS, EAP-PAP, Signature Authentication (RFC 7427), IKEv2 Fragmentation (RFC 7383);

#### **Split Tunneling**

Bei Split-Tunneling ist die genaue Spezifizierung jener Domains möglich, deren DNS-Pakete über den VPN-Tunnel geleitet werden sollen.

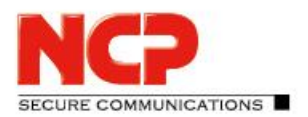

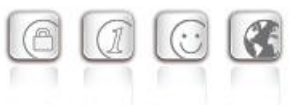

#### **Authentisierungsverfahren**

*Internet Key Exchange (IKE):* Aggressive Mode, Main Mode, Quick Mode, Perfect Forward Secrecy (PFS), IKE-Config-Mode für die dynamische Zuteilung einer virtuellen Adresse aus dem internen Adressbereich (private IP-Adresse), Pre-shared Secrets oder RSA-Signaturen (mit entsprechender Public Key Infrastructure);

*Benutzer-Authentisierung:* XAUTH für erweiterte Benutzer-Authentisierung, One-Time-Passwörter und Challange Response Systeme, Zugangsdaten aus Zertifikaten;

*Unterstützung von Zertifikaten in einer PKI:* Multi-Zertifikats-Konfiguration für die Schnittstellen PKCS#11 und PKCS#12;

*Maschinen-Authentisierung:*

Zertifikatsbasierte Authentisierung mittels Zertifikaten aus dem Dateisystem oder dem OS X-Schlüsselbund;

*Seamless Rekeying (PFS);*

*IEEE 802.1x:*

EAP-MD5: Extensible Authentication Protocol (Message Digest 5), erweiterte Authentisierung gegenüber Switches und Zugriffspunkten (Layer 2);

EAP-TLS: Extensible Authentication Protocol (Transport Layer Security), erweiterte Authentisierung gegenüber Switches und Zugriffspunkten auf Basis von Zertifikaten (Layer 2);

*RSA SecurID Ready;*

#### **IP Adress-Zuweisung**

DHCP (Dynamic Host Configuration Protocol);

IKE Config Mode (IKEv1);

Config Payload (IKEv2);

DNS (Domain Name Service): Anwahl des zentralen Gateways mit wechselnder öffentlicher IP-Adresse durch Abfrage der IP-Adresse über einen DNS-Server. Bei Split-Tunneling ist die genaue Spezifizierung jener Domains möglich, deren DNS-Pakete über den VPN-Tunnel geleitet werden sollen.

#### **Starke Authentisierung (Standards)**

*X.509 v.3 Standard;*

*Schnittstellen zur Zertifikatsunterstützung in einer PKI:* PKCS#11-Schnittstelle für Authentisierungslösungen von Drittanbietern (Token / Smartcards); PKCS#12-Schnittstelle für private Schlüssel (Soft-Zertifikate);

*PIN-Richtlinien:*

Administrative Vorgabe für die Eingabe beliebig komplexer PINs;

# NCP Secure Enterprise macOS Client

Release Notes

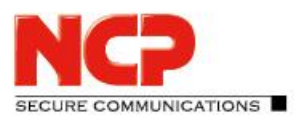

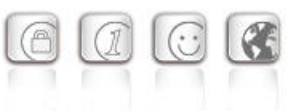

*Widerrufs- und Sperrverfahren (Revocation):* End-entity Public-key Certificate Revocation List (EPRL vormals CRL); Certification Authority Revocation List (CARL vormals ARL); Online Certificate Status Protocol (OCSP); Certificate Management Protocol (CMP);

#### **Line Management**

DPD (Dead Peer Detection) mit konfigurierbarem Zeitintervall; Timeout; VPN on Demand für den automatischen Aufbau des VPN-Tunnels und die ausschließliche Kommunikation darüber;

#### **Internet Society, RFCs und Drafts**

RFC 4301 (IPsec), RFC 4303 ESP, RFC 3947 (NAT-T negotiations), RFC 3948 (UDP encapsulation), IKEv1, RFC 3526, ISAKMP, RFC 7296 (IKEv2), RFC 4555 (MOBIKE), RFC 5685 (Redirect), RFC 7383 (Fragmentation), RFC 7427, 3279 Section 2.2.3, 3447 Section 8 (Signature Authentication), RFC 5903, 6954, 6989, 4754 (ECC), RFC 2451, 3686 (AES with ESP), 5930 (AES-CTR), 4106 (AES-GCM), 5282, 6379 (Suite B), RFC 3447 Section 8 (Padding)

#### **Client GUI Intuitive graphische Benutzeroberfläche**

Deutsch, Englisch; Konfigurations-Update; Profilauswahl; Verbindungssteuerung und -überwachung, Verbindungsstatistik, Log-Files; Fehlerdiagnose-Export; Netzwerkinformationen;

\* NCP FND-Server als kostenloses Add-On:<http://www.ncp-e.com/de/downloads/software.html>

\*\* Voraussetzung: NCP Secure Enterprise Server V 10.0 und später